# **CS148 Final Report**

## **Project Requirements from Scratch:**

#### Main Geometry from scratch

- 1. Main Mushroom House with Staircase
	- Shape was created by following a tutorial linked in references section, made some changes
	- Used sculpting, scaling, subdivision, extrusion, etc. on cube and sphere
	- Glowing texture of spots from scratch, lighting from scratch, used nodes and emission
	- Stairs made from dividing circle and extruding segment faces; followed tutorial in references
- 2. Bridge
	- Created through heavy trial and error. Final geometry created by taking a cube, flattening it into a plane, curving, and extruding the edges to create the handrail. The handrail was then created through face insetting and geometry face removals. The final bridge was mirrored through the center to replicate the other half of the bridge, placing another handrail on the other side of the bridge
- 3. Assorted Mushrooms (swirl pattern and small shiny mushrooms)
	- Created through a combination of different cylinder and sphere meshes undergoing sculpting and extruding to form mushroom stems and caps. Other mushrooms were generated through the use of bezier curves, which were taken and rotated around
- 4. Glowing Flowers
	- Created with bezier curves, spheres, and planes; color from scratch using emisison; followed tutorial in references
- 5. Geodes
	- Created from extruding and scaling circles, merging vertices; followed tutorial in references
- 6. Terrain
	- Described below; followed tutorial in references
- 7. Water
	- Described below; followed tutorial in references
- 8. Blue Grass (for terrain)
	- Made using particle system and density shading to reduce rendering time; followed tutorial in references, made modifications

### UV mapping and texturing from scratch

- Terrain
	- Land surface consists of UV map where materials can be mapped onto
- **River Water** 
	- Uses material nodes as well, also leveraging cycles and ray tracing to allow for more reflection of its surroundings (such as the bridge on top of it) in the water, and also creating the ripple effect in the water itself, making it look more realistic
- Both make use of material nodes/texturing from scratch

● Texturing from scratch can also be seen in our flowers, grass, assorted mushrooms, and parts of our mushroom house

|   |                         |                          |                | $\vee$ Principled BSDF                 |       |  |                             |                     |  |                     |                           |
|---|-------------------------|--------------------------|----------------|----------------------------------------|-------|--|-----------------------------|---------------------|--|---------------------|---------------------------|
|   |                         |                          |                |                                        | BSOF  |  |                             |                     |  |                     |                           |
|   |                         |                          |                | $G$ G $\alpha$                         | ⊣     |  |                             |                     |  |                     | $~\vee~$ Material Output: |
|   |                         |                          |                | Random Walk                            |       |  |                             |                     |  | $\overline{M}$      | $\overline{\phantom{a}}$  |
|   |                         |                          |                |                                        | ×.    |  |                             |                     |  |                     |                           |
|   |                         |                          |                | <b>Base Color</b>                      |       |  |                             |                     |  | Surface             |                           |
|   |                         |                          |                | Subsurface                             | 0.000 |  | v Rincipled Volume          |                     |  | Volume              |                           |
|   |                         |                          |                | Subsurface Radius                      | м     |  |                             | Volume <sub>s</sub> |  | <b>Displacement</b> |                           |
|   |                         |                          |                | · Subsurface Color<br>· Subsurface IOR | 1.400 |  | $\bullet$ Color             |                     |  |                     |                           |
|   |                         |                          |                | · Subsurface Anischopy                 | 0.000 |  | Color Attribute<br>٠        |                     |  |                     |                           |
|   |                         |                          |                | Mctalle<br>٠                           | 0.000 |  | Dansty                      | 0.070               |  |                     |                           |
|   |                         |                          |                | Sprouter                               | 0.500 |  | · Dansity Attribute dansity |                     |  |                     |                           |
|   |                         |                          |                | Specular Tint                          | 0.000 |  | Anischopy                   | 0.000               |  |                     |                           |
|   |                         |                          |                | · <b>Raughness</b>                     | 0.100 |  | Absorption Color            |                     |  |                     |                           |
|   |                         |                          |                | Anischrapic                            | 0.000 |  | Emission Strength           | 0.000               |  |                     |                           |
|   |                         |                          |                | Anischropic Rotation<br>$\bullet$ .    | 0.000 |  | Emission Color              |                     |  |                     |                           |
|   |                         |                          |                | <b>Shoon</b><br>٠                      | 0.000 |  | <b>Blackbody Intensity</b>  | 0.000               |  |                     |                           |
|   |                         |                          |                | Shoon Tint<br>٠                        | 0.500 |  | <b>Blackbody Tint</b>       |                     |  |                     |                           |
|   |                         |                          |                | <b>Clearcoat</b>                       | 0.000 |  | Temperature                 | 1000.000            |  |                     |                           |
|   |                         |                          |                | Clearcat Roughness<br>٠                | 0.030 |  | Temperature A   temperature |                     |  |                     |                           |
|   |                         |                          |                | $\bullet$ IOR                          | 1.450 |  |                             |                     |  |                     |                           |
|   |                         |                          |                | $\bullet$   Transmission               | 1.000 |  |                             |                     |  |                     |                           |
|   | $~\vee~$ Noise Texture  |                          |                | · Transmission Roughness               | 0.000 |  |                             |                     |  |                     |                           |
|   | Fac is                  | $\times$ Bump            |                | $e$ Emission                           |       |  |                             |                     |  |                     |                           |
|   | $Cotor \rightarrow$     |                          | Normal era     | · Emission Strength                    | 1.000 |  |                             |                     |  |                     |                           |
|   |                         | $\equiv$ liwet           |                | $e$ Apha                               | 0.500 |  |                             |                     |  |                     |                           |
|   | 3D<br>м                 | $\bullet$ Strongth 0.183 |                | Normal                                 |       |  |                             |                     |  |                     |                           |
|   | Vector                  | ٠                        | Distance 1.000 | Clearcoat Normal                       |       |  |                             |                     |  |                     |                           |
|   | 5,000<br>Scale          | le Holght                |                | Tangant                                |       |  |                             |                     |  |                     |                           |
|   | 2.000<br><b>D</b> ctail | · Normal                 |                |                                        |       |  |                             |                     |  |                     |                           |
| ٠ | Raughnies 0.500         |                          |                |                                        |       |  |                             |                     |  |                     |                           |
| ٠ | Distation 0.000         |                          |                |                                        |       |  |                             |                     |  |                     |                           |
|   |                         |                          |                |                                        |       |  |                             |                     |  |                     |                           |

Fig 1: The material nodes for the water.

#### Blender/Cycles advanced feature

● The advanced feature we used was depth of field, which can be seen through the mushroom house being the focus, and other objects seeming further away from view; this feature brought dimension to our image

### **What each member of the group did:**

- Jennifer Hao jennhao
	- Main mushroom house with staircase (shape, texture)
	- Swirling forest mushrooms (texture)
	- Staging of objects (image composition)
	- Geodes (shape, color)
	- Glowing flowers (shape, texture)
	- Depth of field
	- Camera and lighting
	- Grass (shape, texture)
- Flora Huang flora221
	- Bridge (shape)
	- Terrain
	- Water/River
	- Swirling forest mushrooms (shape)
	- Small shiny mushrooms (shape)
- Both collaborated on the final image virtually and in person to decide on composition, additional modeling changes, and HDRI background

## **Assets downloaded online:**

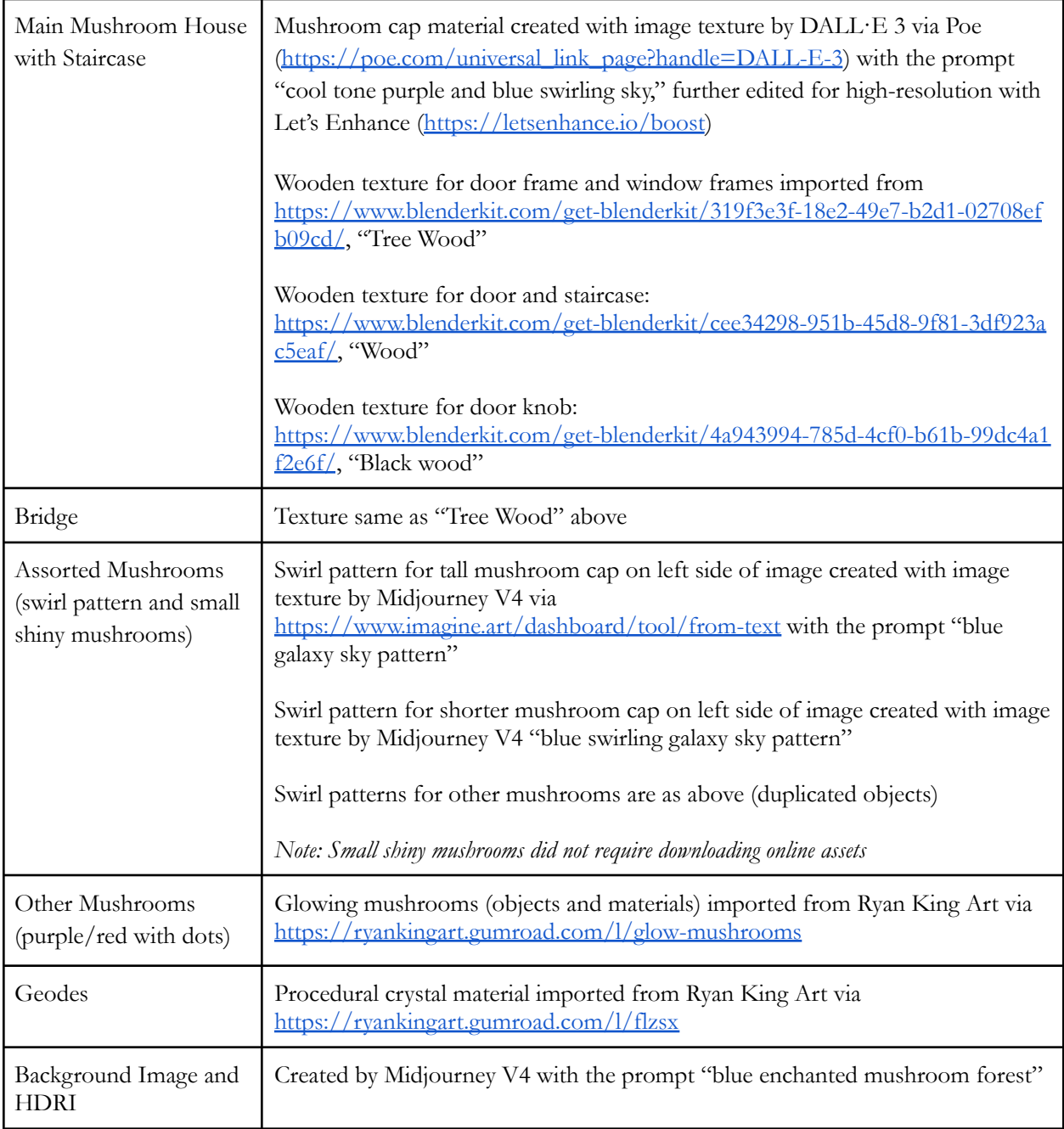

Anything not listed above, we made ourselves.

## **Tutorials referenced:**

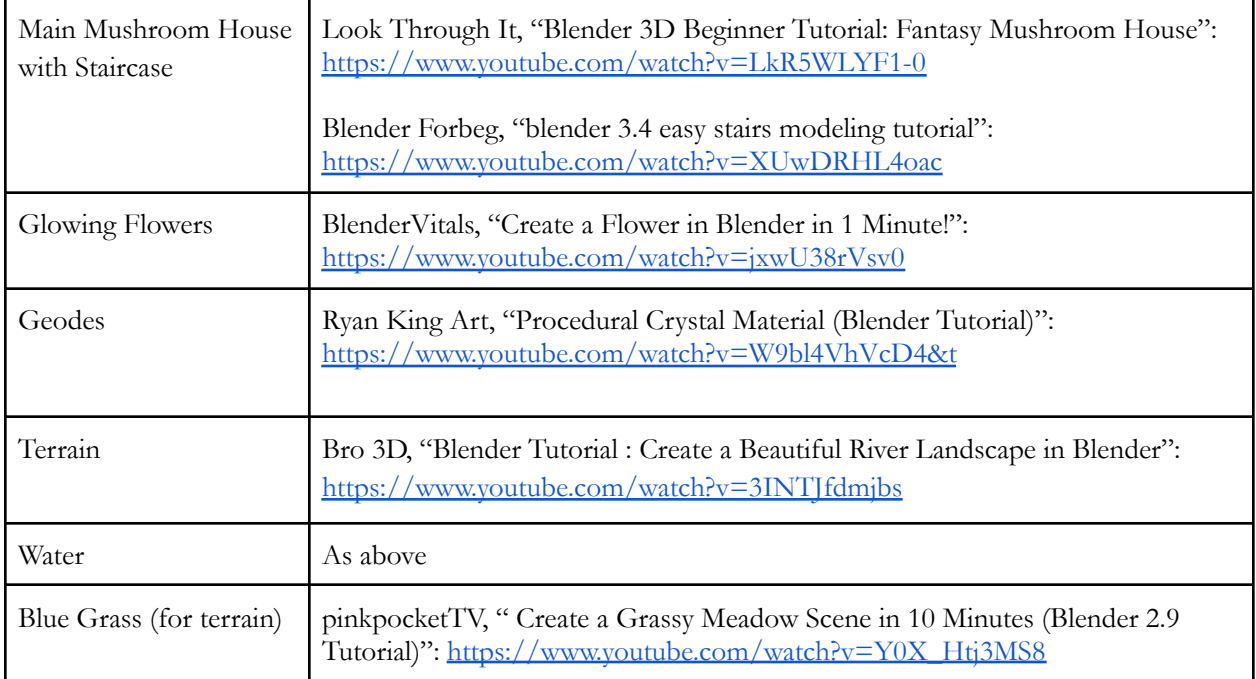